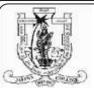

## Jaffna HinduCollege 1st Term Evaluation Exam - 2022

| Grade - 09 Information and Communication Technology                                    |                                   | T: 2 H                                |                          |  |  |
|----------------------------------------------------------------------------------------|-----------------------------------|---------------------------------------|--------------------------|--|--|
| Grade - 09 Information and Communication Technology                                    |                                   |                                       | Time: 2 Hours            |  |  |
| Name / Index No.                                                                       |                                   |                                       |                          |  |  |
| Answer all questions                                                                   | in this paper.                    |                                       |                          |  |  |
| •                                                                                      | Part                              | I                                     |                          |  |  |
| 1. What are the types                                                                  | of peripheral devices             | are used to feed data an              | d instructions into the  |  |  |
| computer?                                                                              | 1 1                               |                                       |                          |  |  |
| 1) Input, Process, C                                                                   | Output 2) In                      | put, Storage, Output                  |                          |  |  |
| 3) Input, Process, S                                                                   | Storage 4) In                     | put, Output                           |                          |  |  |
| 2. Which of the follow                                                                 | wing is portable comp             | outer?                                |                          |  |  |
| 1) Server                                                                              | 2) Desktop                        | 3) All-in-one                         | 4) Laptop                |  |  |
| 3. In which part is det                                                                |                                   | =                                     |                          |  |  |
| 1) Monitor                                                                             | 2) Printer                        | 3) Processor                          | 4) UPS                   |  |  |
|                                                                                        |                                   | tricity than other monit              |                          |  |  |
| 1) LCD                                                                                 | 2) CRT                            | 3) LED                                | 4) Plasma display        |  |  |
| 5. What is the colour                                                                  | -                                 |                                       | 4) Light wallow          |  |  |
| 1) Light blue                                                                          | 2) Light green swer from bracket. | 3) Light pink                         | 4) Light yellow          |  |  |
|                                                                                        |                                   | e, VGA, Supplier, CPU                 | )                        |  |  |
|                                                                                        | ered as                           |                                       | ,                        |  |  |
|                                                                                        |                                   | ed in units of                        |                          |  |  |
|                                                                                        | the processor is consider         |                                       | •••                      |  |  |
| _                                                                                      | _                                 | through                               | cable.                   |  |  |
| 10. Extended warranty                                                                  | period can be provide             | ed byi                                | n purchasing a computer. |  |  |
| 11. Touch screen is con                                                                | nsidered:                         |                                       |                          |  |  |
| 1) Input& output de                                                                    | evice                             | 2) Output device                      |                          |  |  |
| 3) Input device                                                                        |                                   | 4) USIC                               |                          |  |  |
| 12. 3GB is equivalent t                                                                |                                   | 3                                     |                          |  |  |
| 1) $3 \times 10^3 \text{ TB}$                                                          | •                                 | $3) 3 \times 10^3 \text{KB}$          | 4) $3 \times 10^3 MB$    |  |  |
| 13. What is the name of the card?                                                      |                                   |                                       |                          |  |  |
| The second second                                                                      | 1) RAM c                          | ard 2) I                              | ICA cord                 |  |  |
| American Allera                                                                        | 3) Registe                        | · · · · · · · · · · · · · · · · · · · | GA card<br>OM card       |  |  |
|                                                                                        | 3) Registe                        | 1 <del>4</del> ) I                    | tow caru                 |  |  |
| 14. Consider the follow                                                                | ving devices.                     |                                       |                          |  |  |
| A - Micropho                                                                           | one R.A                           | Aultimedia projector                  | C - Plotter              |  |  |
| Which of the above is / are usually used as an output device / devices of the computer |                                   |                                       |                          |  |  |
| 1) A and B 2) B a                                                                      | · ·                               | <u>-</u>                              | of the above             |  |  |
| 15. Consider the follow                                                                | ,                                 | 4) / Hi                               | of the above             |  |  |
| A - ROM stores da                                                                      | •                                 |                                       |                          |  |  |
| B - Register stores                                                                    | •                                 |                                       |                          |  |  |
| C - RAM is a main                                                                      | =                                 |                                       |                          |  |  |
|                                                                                        | statements is / are true          | .9                                    |                          |  |  |

| 1) A and B                                                                                                    | 2) B and C                                                                  | 3) A and C                            | 4) None of the above        |     |  |  |  |
|----------------------------------------------------------------------------------------------------|-----------------------------------------------------------------------------|---------------------------------------|-----------------------------|-----|--|--|--|
| 16. Which of the above dev                                                                                                | 16. Which of the above devices isn't considered as magnetic storage device? |                                       |                             |     |  |  |  |
| A - Memory card                                                                                                    |                                                                             |                                       |                             |     |  |  |  |
| 1) A only 2) 1                                                                                                    | B only                                                                      | 3) C only                             | 4) None of the above        |     |  |  |  |
| 17. HDMI stands for:                                                                                                    |                                                                             |                                       |                             |     |  |  |  |
| 1) Higher Definition M                                                                                                    | ulti Interface                                                              | 2) Higher Def                         | inition Multimedia Interact | ion |  |  |  |
| 3) Higher Definition M                                                                                                    |                                                                             | · · · · · · · · · · · · · · · · · · · | inition Multimedia Interfac | e   |  |  |  |
| 18. Which of the following                                                                                                | components are in                                                           | icluded into the CPU?                 |                             |     |  |  |  |
| •                                                                                                    | 1) Main memory, ALU and CU 2)ALU, CU and memory register                    |                                       |                             |     |  |  |  |
| 3) Secondary memory, ALU and CU 4) Main memory, Secondary memory and ALU                                                  |                                                                             |                                       |                             |     |  |  |  |
| 19. Speed of the CPU is cal                                                                                               |                                                                             |                                       |                             |     |  |  |  |
| 1) Word size                                                                                                    | 2) Clock speed                                                              |                                       | 4) Hz                       |     |  |  |  |
| 20. What are the ports can be                                                                                             | oe used to display p                                                        | =                                     |                             |     |  |  |  |
| 1) VGA, HDMI                                                                                                    |                                                                             | 2) e Sata, USB                        |                             |     |  |  |  |
| 3) SD card reader, DVI                                                                                                    |                                                                             | 4) DVI, e Sata                        |                             |     |  |  |  |
| 21. How many holes into the                                                                                               |                                                                             |                                       |                             |     |  |  |  |
| 1) 15                                                                                                    | 2) 25                                                                       | 3) 9                                  | 4) 10                       |     |  |  |  |
| 22. What is the name of the                                                                                               | port?                                                                       |                                       |                             |     |  |  |  |
|                                                                                                    | \ <b>-</b>                                                                  |                                       | 0.7704                      |     |  |  |  |
|                                                                                                    | ) Parallel 2) PS                                                            | S/2 3) DVI                            | 4) VGA                      |     |  |  |  |
| 20 G 11 1 G 11                                                                                                    | C.                                                                          |                                       |                             |     |  |  |  |
| 23. Consider the following                                                                                                |                                                                             |                                       |                             |     |  |  |  |
| A – Micro Soft Office F<br>B – GIMP                                                                                       | 2xcei                                                                       |                                       |                             |     |  |  |  |
|                                                                                                    |                                                                             |                                       |                             |     |  |  |  |
| C - Libre office Calc                                                                                                    | are arread sheet or                                                         | anlications?                          |                             |     |  |  |  |
| Which of the above is /<br>1) A and B 2).                                                                                 | are spread sheet ap<br>A and C                                              | 3) B and C                            | 4) All of the above.        |     |  |  |  |
| 24. Which of the valid cell                                                                                               |                                                                             | ,                                     | 4) All of the above.        |     |  |  |  |
|                                                                                                    | · A1:G10                                                                    |                                       | D - 9B                      |     |  |  |  |
| _                                                                                                    |                                                                             | · ·                                   |                             |     |  |  |  |
| 1) A and B only 2) B and C only 3) A and C only 4) All of the above 25. What are the computers considered for mobile use? |                                                                             |                                       |                             |     |  |  |  |
| 1) laptop, notebook                                                                                                    |                                                                             | omputer, Smart phone                  |                             |     |  |  |  |
| 3) notebook, desktop PC                                                                                                   | *                                                                           | • •                                   |                             |     |  |  |  |
| 26. What are the two software                                                                                             | •                                                                           |                                       |                             |     |  |  |  |
| 1) Operating system, A                                                                                                    |                                                                             | 2) Application software               | are. Operating system       |     |  |  |  |
| 3) Antivirus, Application                                                                                                 |                                                                             | 4) System software, Antivirus         |                             |     |  |  |  |
| 27. Which of the following                                                                                                |                                                                             |                                       |                             |     |  |  |  |
| 1) Speed of the processo                                                                                                  |                                                                             | 2) warranty, Service a                |                             |     |  |  |  |
| 3) Price, warranty 4) Speed of the processor, Size of the monitor                                                         |                                                                             |                                       |                             |     |  |  |  |
| 28. Which of the following                                                                                                | aren't examples fo                                                          | · •                                   | <b>,</b>                    |     |  |  |  |
| 1) Manufacture                                                                                                    | 2) On-site                                                                  | 3) Period 4) Ext                      | ended                       |     |  |  |  |
| 29. Consider the range of co                                                                                              | *                                                                           |                                       |                             | are |  |  |  |
| included in the range?                                                                                                    |                                                                             |                                       |                             |     |  |  |  |
| 1) A2 and C3 only                                                                                                    |                                                                             | 2) A2, A3, C2 and C3                  | 3 only                      |     |  |  |  |
| 3) A2, A3, B2, B3, C2 a                                                                                                   | and C3 only                                                                 | 4) None of the above                  | •                           |     |  |  |  |

|                |                                                            |                                        | =3^3 is entered into a cell | in a spreadsheet?          |
|----------------|------------------------------------------------------------|----------------------------------------|-----------------------------|----------------------------|
| 1) 9           | 2) 27                                                      | 3) 3                                   | 4) 0                        | (30 marks)                 |
|                |                                                            |                                        |                             |                            |
| 1              |                                                            |                                        | PART II                     |                            |
| 1.  1. What is | the capacity of                                            | the floppy dis                         | k?                          |                            |
|                |                                                            |                                        | N. !                        |                            |
| 2. How ma      | any number of f                                            | function keys?                         |                             |                            |
| 3. Write d     | own an example                                             | e for solid state                      | e storage?                  |                            |
| 4. In which    | h device is used                                           | to playing cor                         | mputer video games?         |                            |
| 5. In which    | h device is used                                           | to printing lar                        | ge scale maps?              |                            |
| 6. What is     | the ink used in                                            | dot matrix pri                         |                             |                            |
| 7. In which    | h part is determi                                          | ined by the spe                        | eed of the computer?        |                            |
|                |                                                            |                                        | ring companies?             |                            |
|                |                                                            |                                        |                             |                            |
| # Hard Disk Dr |                                                            | the following                          | hard disk drives?           |                            |
| SEE 0          | Disk (C) III Year of \$2.5 GB  Disk (E) II tree of \$25 GB | Local Disk (Dt)  142 GB free of 146 GB |                             |                            |
| 10. Give a     | n example for fi                                           | ree and open s                         | ource operating system?     |                            |
|                |                                                            |                                        |                             | (20 marks)                 |
| have d         | ent users working ifferent designate the two category      | tions."                                | areas in Information and    | Communication Technologies |
|                |                                                            |                                        |                             |                            |

|                                                                                                    | 2. What are the ty  | wo types of classificat                                  | ion of computers according to their nature?              |  |  |  |  |
|----------------------------------------------------------------------------------------------------|---------------------|----------------------------------------------------------|----------------------------------------------------------|--|--|--|--|
|                                                                                                    | 3. Write down na    | ame of the designation                                   | ns in Information and communication technology?          |  |  |  |  |
| 4. Who is developed computer programmes?                                                                                                    |                     |                                                          |                                                          |  |  |  |  |
|                                                                                                    | 5. Who is develor   | ped computer software                                    | e?                                                       |  |  |  |  |
|                                                                                                    |                     |                                                          | (2 X 5 = $10 \text{ marks}$ )                            |  |  |  |  |
| <b>3.</b> .                                                                                                    | Answer the ques     | tions are based on th                                    | e following specification.                               |  |  |  |  |
|                                                                                                    | Cortrol Panel Home  | View basic information about yo                          | our computer                                             |  |  |  |  |
|                                                                                                    | S Device Manager    | Windows edition                                          |                                                          |  |  |  |  |
|                                                                                                    | Remote settings     | Windows 7 Home Premium                                   |                                                          |  |  |  |  |
| System protection Copyright © 2009 Microsoft Copyright Advanced system settings Service Fack 1 Get more features with a tree edd Get more features with a tree edd |                     |                                                          |                                                          |  |  |  |  |
|                                                                                                    |                     |                                                          |                                                          |  |  |  |  |
|                                                                                                    |                     | System                                                   |                                                          |  |  |  |  |
|                                                                                                    |                     |                                                          | does Experience Index                                    |  |  |  |  |
|                                                                                                    |                     | Processor: Intel®(-C<br>Installed Inemory (RAM) 200 GB ( | ow(TM)2 Dub CPU 97530 @ 2366Hz 227 GHz<br>L87 GE-usable) |  |  |  |  |
|                                                                                                    | Secular             |                                                          | erating System                                           |  |  |  |  |
| 1                                                                                                    |                     |                                                          | Touch light is available for this Digitaly               |  |  |  |  |
| 1.                                                                                                    | Give the speed of   | the processor?                                           |                                                          |  |  |  |  |
| 2.                                                                                                    | State the type of p | processor?                                               |                                                          |  |  |  |  |
| 3.                                                                                                    | Find the capacity   | of main memory?                                          |                                                          |  |  |  |  |
|                                                                                                    |                     |                                                          |                                                          |  |  |  |  |
| 4.                                                                                                    | State the example   | e of operating system?                                   |                                                          |  |  |  |  |
| 5.                                                                                                    |                     | operating system?                                        |                                                          |  |  |  |  |
|                                                                                                    | • •                 |                                                          |                                                          |  |  |  |  |
|                                                                                                    |                     |                                                          | $(2 \times 3 - 10 \text{ marks})$                        |  |  |  |  |
| 4.                                                                                                    | Write down shor     | tcut of these options                                    | in spread sheet application software.                    |  |  |  |  |
|                                                                                                    | 1 Conv              |                                                          | 2 Print                                                  |  |  |  |  |
|                                                                                                    | 1. Copy             |                                                          | 2. Print                                                 |  |  |  |  |
|                                                                                                    | 3. Open             |                                                          | 4. Save                                                  |  |  |  |  |
|                                                                                                    |                     |                                                          | 6.Cut                                                    |  |  |  |  |
|                                                                                                    | 7. Italic           |                                                          | 8. Align left                                            |  |  |  |  |
|                                                                                                    | 9. Align right      |                                                          | 10. Justify                                              |  |  |  |  |
|                                                                                                    |                     |                                                          | (10 marks)                                               |  |  |  |  |
|                                                                                                    |                     |                                                          |                                                          |  |  |  |  |

## 5. Write down answer based on spread sheet application software.

|    | А                   | В    | С    | D |
|----|---------------------|------|------|---|
| 1  | Infected Cor        |      |      |   |
| 2  | District            | June | July |   |
| 3  | Jaffna              | 220  | 190  |   |
| 4  | Colombo             | 360  | 320  |   |
| 5  | Kandy               | 140  | 200  |   |
| 6  | Matara              | 110  | 100  |   |
| 7  | Gale                | 160  | 190  |   |
| 8  | Ampara              | 280  | 270  |   |
| 9  | Vavuniya            | 100  | 90   |   |
| 10 | Killinochi          | 80   | 70   |   |
| 11 | Nuvaraliya          | 230  | 220  |   |
| 12 | Anurathapura        | 180  | 150  |   |
| 13 | Total by month      |      |      |   |
| 14 | Average cases       |      |      |   |
| 15 | Maximum cases       |      |      |   |
| 16 | Minimum cases       |      |      |   |
| 17 | Number of countries | s    |      |   |
| 1Ω |                     |      |      |   |

|       | Number of countries                                                                                 |        |
|-------|----------------------------------------------------------------------------------------------------|--------|
|       | 12                                                                                                  |        |
| 1. W  | rite down the cell range which represents the data for the month of June in all districts.          |        |
|       |                                                                                                    |        |
| 2. W  | rite the function that has to be entered in cell B13 to display the total number of cases in all 10 | )      |
| distr | icts for the month of June.                                                                         |        |
|       |                                                                                                    |        |
| 3. W  | rite the function that has to be entered in cell B14 to display the average number of cases in a    | 1      |
|       | istricts for the month of June.                                                                     |        |
|       |                                                                                                    |        |
|       | Vrite the function that has to be entered in cell B15 to display the maximum number of cases in     | ,<br>n |
|       |                                                                                                    | .1     |
| all I | 0 districts for the month of June.                                                                  |        |
|       |                                                                                                    |        |
| 5. W  | rite the function that has to be entered in cell B16 to display the minimum number of cases in      |        |
| all 1 | 0 districts for the month of June.                                                                  |        |
|       |                                                                                                    |        |
| 6. W  | rite the function that has to be entered in cell B17 to display the total number of cases for the   |        |
| mon   | th of June.                                                                                         |        |
|       |                                                                                                    |        |
| 7. W  | rite down most suitable two charts to the above data.                                               |        |
|       |                                                                                                    | 2)     |
|       | (3,5,5,5,5,5,5,5,5,5,5,5,5,5,5,5,5,5,5,5                                                            | ',     |